## S'inscrire pour l'année universitaire 2024/2025

Ce dossier d'inscription concerne les formules en distanciel financées à titre individuel (DL, DT, DJ, DS, DA, SR ). Il est à envoyer ou déposer à : Cnam-Intec – Service des inscriptions – 292, rue Saint-Martin – Accès 11 - Paris 3e

## Coordonnées de l'étudiant

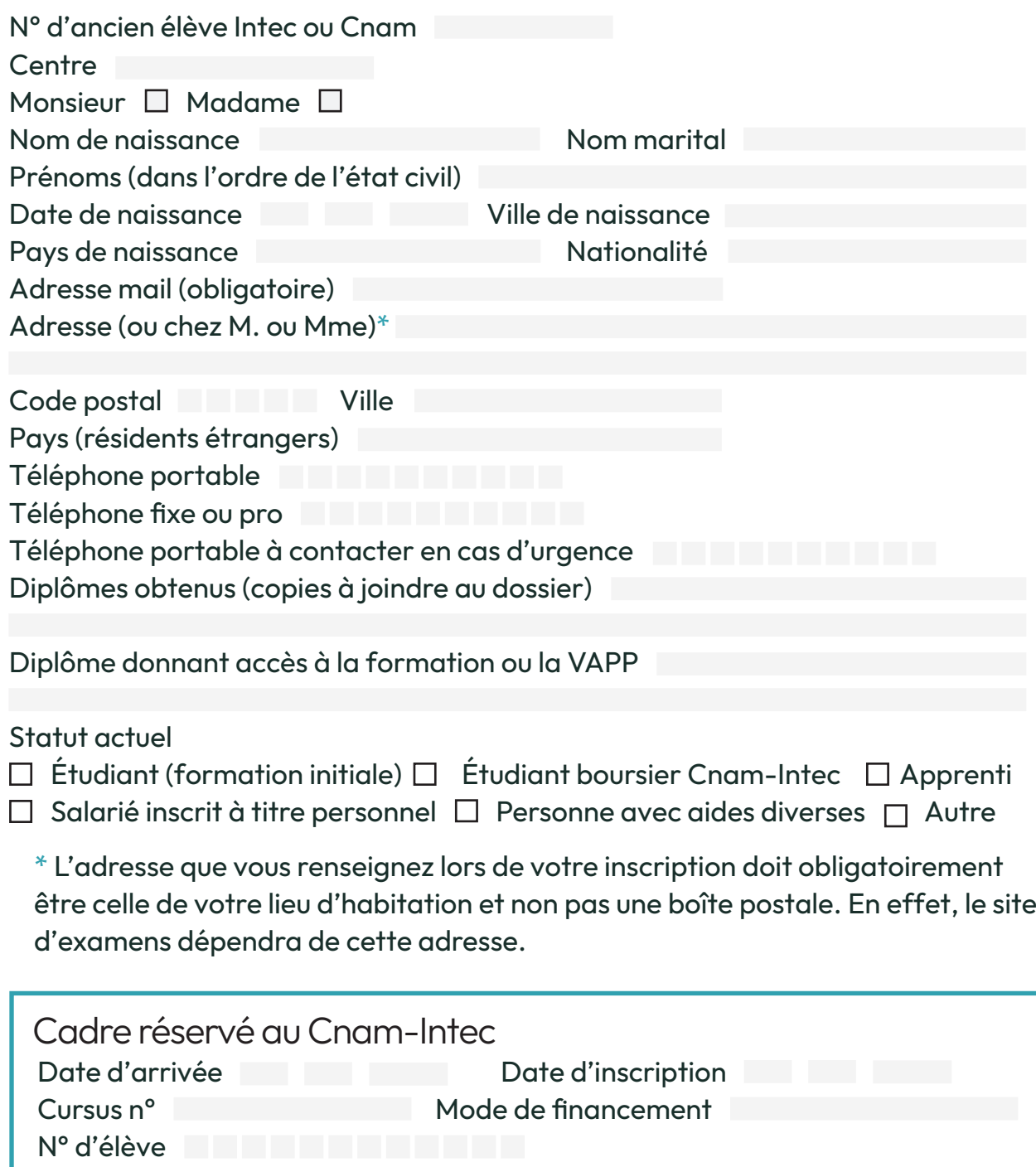

## Documents à joindre au dossier

- copie du diplôme permettant l'inscription (pour les diplômes étrangers, la copie devra être accompagnée de la traduction en français);
- copie d'une pièce officielle d'identité;
- titre de paiement (chèque ou virement bancaire RIB page 66 du catalogue) libellé à l'ordre du régisseur de l'Intec.

## Vos unités d'enseignement

Pour choisir vos unités d'enseignement et leurs tarifs, reportez-vous au catalogue des formations que vous trouverez au bas de la page d'accueil du site de l'Intec : intec.cnam.fr

Toutes les inscriptions en cours du jour, cours renforcés, cours du soir à Paris doivent être effectuées en ligne sur le site intec.cnam.fr même si elles sont complétées par des UE en cours à distance.

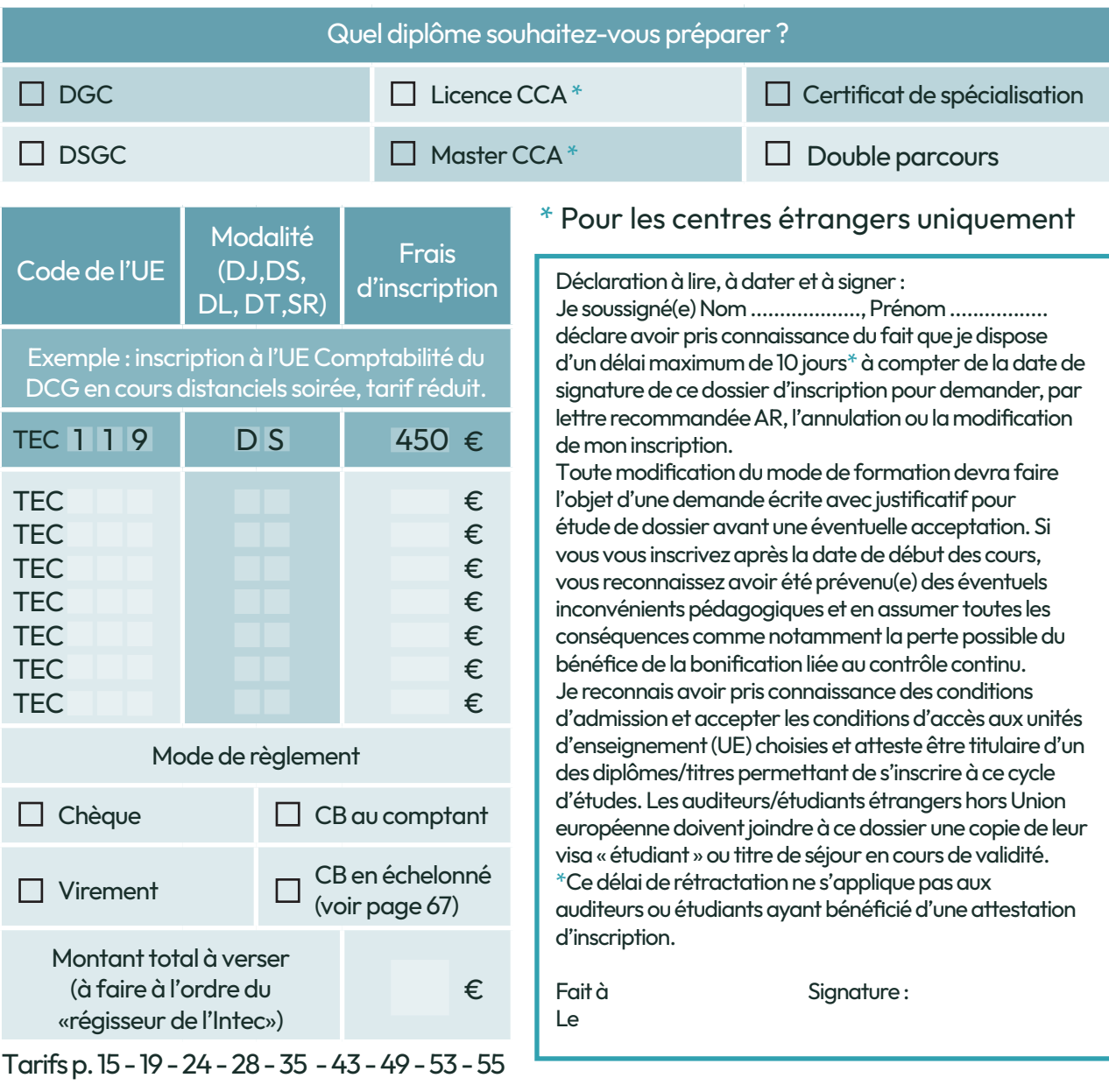